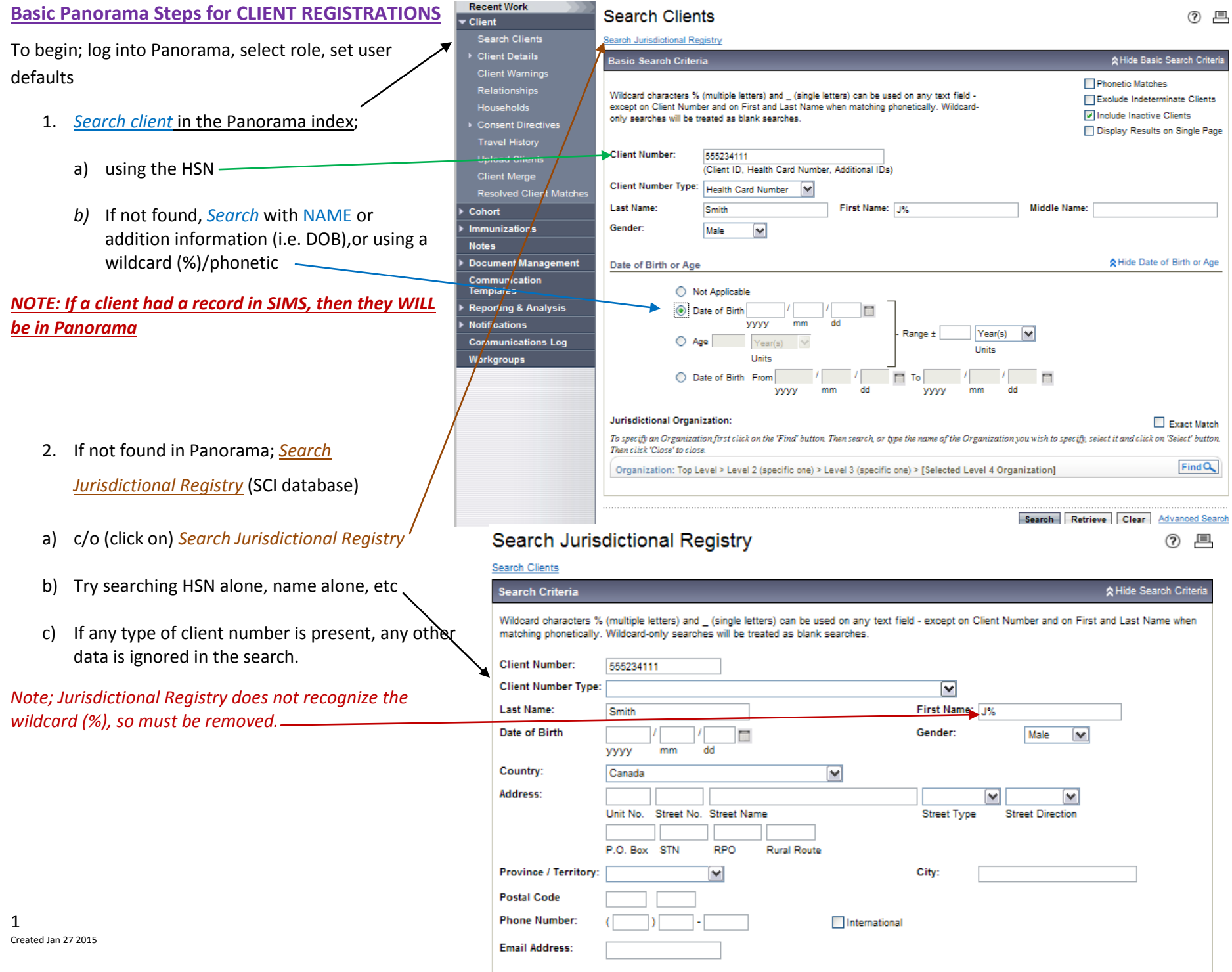

Search Retrieve Clear

## **Basic Panorama Steps for CLIENT REGISTRATIONS**

## **Jurisdictional registry – Option 1 - Found Client**

- a) c/o *(click on)* radio button next to the correct client.
- *b)* c/o *Create to Index.* This will copy the client's personal information into Panorama. *(\*if a 'red dot' error page loads instead, see step f).*
- *c)* The Panorama *Create Client* page will load with the demographics intact.
- *d)* Scroll down and review / correct (Health Region, address, phone #, etc)
- *e)* For clients < 16, a non-indexed relationship must be entered. (Usually mother).

<span id="page-1-0"></span>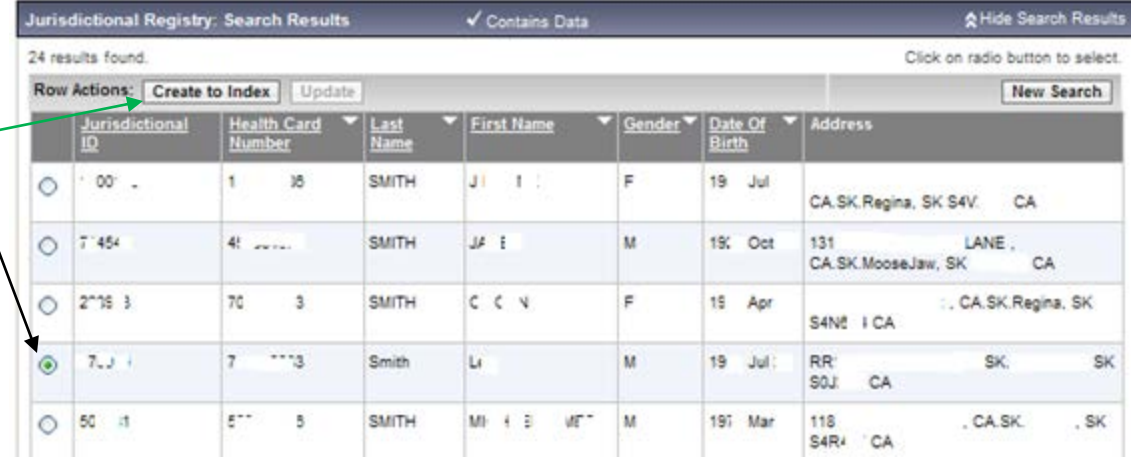

*f) \*The red dot error page does not always mean a record was not created in Panorama. Before manually creating a client in Panorama, try these two steps; 1. c/o page reload to see if it takes you to the 'create client' page, and if not, 2. Return to the panorama search client screen and see if the client now appears in Panorama. Remember to use the wildcard after both first and last name and try search both with and without the HSN. It seems, duplicate records are being created by assuming the red dot error = it*  did not work, so best to check. If not in Panorama, then proceed with manual client reaistration as described below.

## **Jurisdictional registry – Option 2- Client Not Found**

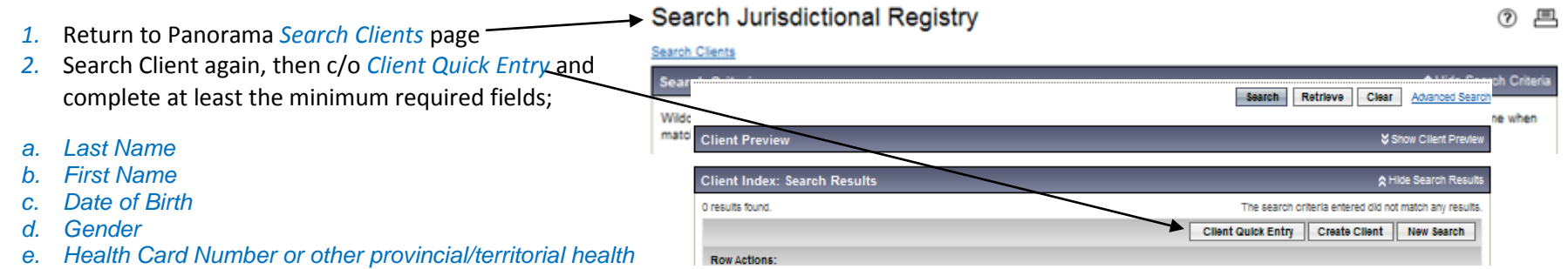

- *card number if available*
- *f. Telephone Number*
- *g. Address*
- *h. Non-Indexed Client Relationship for Custodial Parent/Guardian for Clients less than 16 years of age*
- *i. When creating a Client record if you are aware that a client has immigrated to Canada[1](#page-1-0) you may add this information to the Immigration Information screen. See the Immigration Information policy.*

*Note*: The Health Region assigned to the Client will default to the User's assigned Health Region. The Client's Health Region may be changed to a different jurisdiction if required.

 $\overline{\phantom{a}}$ 

Note: Immigrants and others without a Saskatchewan Health Card Number will be registered with a **Client ID (which is a unique number).**